# The flippdf package<sup>∗</sup>

Sergio Callegari†

2020/10/17

#### Abstract

The pdfflip package extends pdfLAT<sub>EX</sub> and LuaLAT<sub>EX</sub> making it possible to typeset a "mirrored" version of the document. This is sometimes required by publishers who use photographic printing processes that need "camera-ready" documents to be printable on transparent films, so that one reads the pages correctly by looking *through* the film with the *unprinted* side of the film towards his eyes. This package requires everypage by the same author and works exclusively with pdfLATEX and LuaLATEX in PDF output mode.

## 1 Introduction

This LATEX package makes it possible to typeset a document flipping its pages horizontally. This is sometimes required by publishers who use photographic printing process that need "camera-ready" documents to be printable on transparent films, so that one reads the pages correctly by looking *through* the film (i.e., with the *unprinted* side of the film towards his eyes).

It is also possible to activate the mirroring capability on a page by page basis.

This package requires everypage by the same author and works exclusively with pdfIAT<sub>EX</sub> and LuaIAT<sub>EX</sub> in PDF output mode.

## 2 User interface

By default, once loaded as:

\usepackage{pdfflip}

the pdfflip becomes immediately *active* (i.e., starts flipping horizontally every page). Conversely, by selecting the off option as in

<span id="page-0-1"></span>\usepackage[off]{pdfflip}

<span id="page-0-0"></span>The package is loaded but remains inactive.

\FlipPDF The \FlipPDF command lets one switch on page flipping. Conversely, \UnFlipPDF \UnFlipPDF switches off page flipping.

<sup>∗</sup>This file (flippdf.dtx) has version number 1.1, last revised 2020/10/17.

<sup>†</sup>Sergio Callegari can be reached at sergio.callegar at gmail dot com

## 3 Examples

#### 3.1 Plain case

In this example, every page of the document is flipped, relying on the automatic operation mode of the package.

```
1 \documentclass[a4paper]{article}
2 \usepackage{flippdf}
3 \usepackage{lipsum}
4
5 \title{Test document for the flippdf package}
6
7 \begin{document}
8 \maketitle
9 \lipsum[1-5]
10 \end{document}
```
### 3.2 Case with activation and deactivation

In this example, the page flipping is manually activated and deactivated.

```
11 \documentclass[a4paper]{article}
12 \usepackage[off]{flippdf}
13 \usepackage{lipsum}
14
15 \title{Test document for the flippdf package}
16
17 \begin{document}
18
19 \thispagestyle{empty}
20 {\Large Some non-mirrored initial info}
21
22 \bigskip
23
24 \lipsum[1]
25
26 \maketitle
27 \setcounter{page}{1}
28 \FlipPDF
29 \lipsum[2-6]
30
31 \clearpage
32 \UnFlipPDF
33 \thispagestyle{empty}
34 {\Large Some non-mirrored final info}
35
36 \bigskip
37
38 \lipsum[7]
39 \end{document}
```
## <span id="page-2-0"></span>4 Implementation

<span id="page-2-12"></span><span id="page-2-5"></span>Announce the name and version of the package, that requires LATEX  $2\varepsilon$  (actually pdfLATEX or LuaL<sup>AT</sup>FX).

```
40 \NeedsTeXFormat{LaTeX2e}
                 41 \ProvidesPackage{flippdf}%
                 42 [2020/10/17 1.1 Horizontal flipping of pages with pdfLaTeX]
                    Assure that the dependence on everypage is satisfied.
                 43 \RequirePackage{everypage}[2007/06/20]
                    Depend on iftex and error out if not working in PDF mode
                 44 \RequirePackage{iftex}
                 45 \AtBeginDocument{%
                 46 \ifpdf
                47 \relax
                 48 \else
                 49 \PackageError{flippdf}{%
                 50 package only works in pdf output mode}%
                 51 \fi}
\if@sc@flippdf Define a boolean variable to remember if pages are to be flipped or not.
                 52 \newif\if@sc@flippdf
      \FlipPDF
Define the commands used to switch on and off the horizontal flipping of the document
    \UnFlipPDF
pages.
                53 \newcommand\FlipPDF{\@sc@flippdftrue}
                 54 \newcommand\UnFlipPDF{\@sc@flippdffalse}
                    By default activate the flipping:
                 55 \FlipPDF
                    Set up the processing of options:
                 56 \DeclareOption{off}{\UnFlipPDF}
                 57 \ProcessOptions
                    And eventually, tell LATEX to flip every page, by using the everypage hook. First
                 consider the case when running in pdfIAT<sub>E</sub>X
                 58 \ifpdftex
                 59 \AddEverypageHook{%
                 60 \if@sc@flippdf
                 61 \pdfliteral direct {-1 0 0 1 \strip@pt\paperwidth\space 0 cm}%
                 62 \fi}%
                 63 \fi
                 Then consider the case when running in LuaLATEX
                 64 \ifluatex
                 65 \AddEverypageHook{%
                 66 \if@sc@flippdf
                 67 \pdfextension literal direct {-1 0 0 1 \strip@pt\paperwidth\space 0 cm}%
                 68 \fi}%
                 69 \fii
```
## Change History

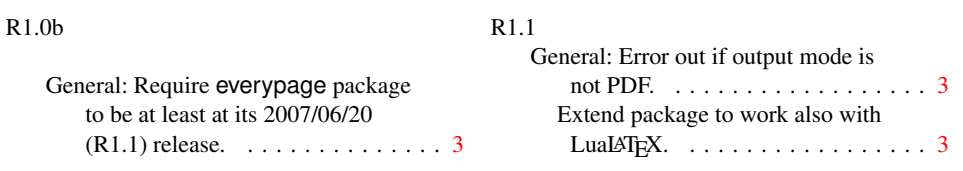

## Index

Numbers written in italic refer to the page where the corresponding entry is described; numbers underlined refer to the code line of the definition; numbers in roman refer to the code lines where the entry is used.

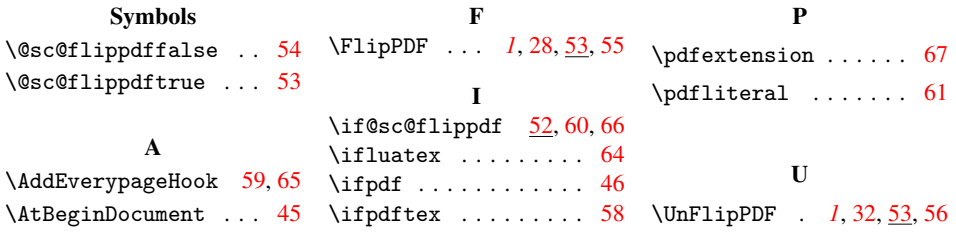